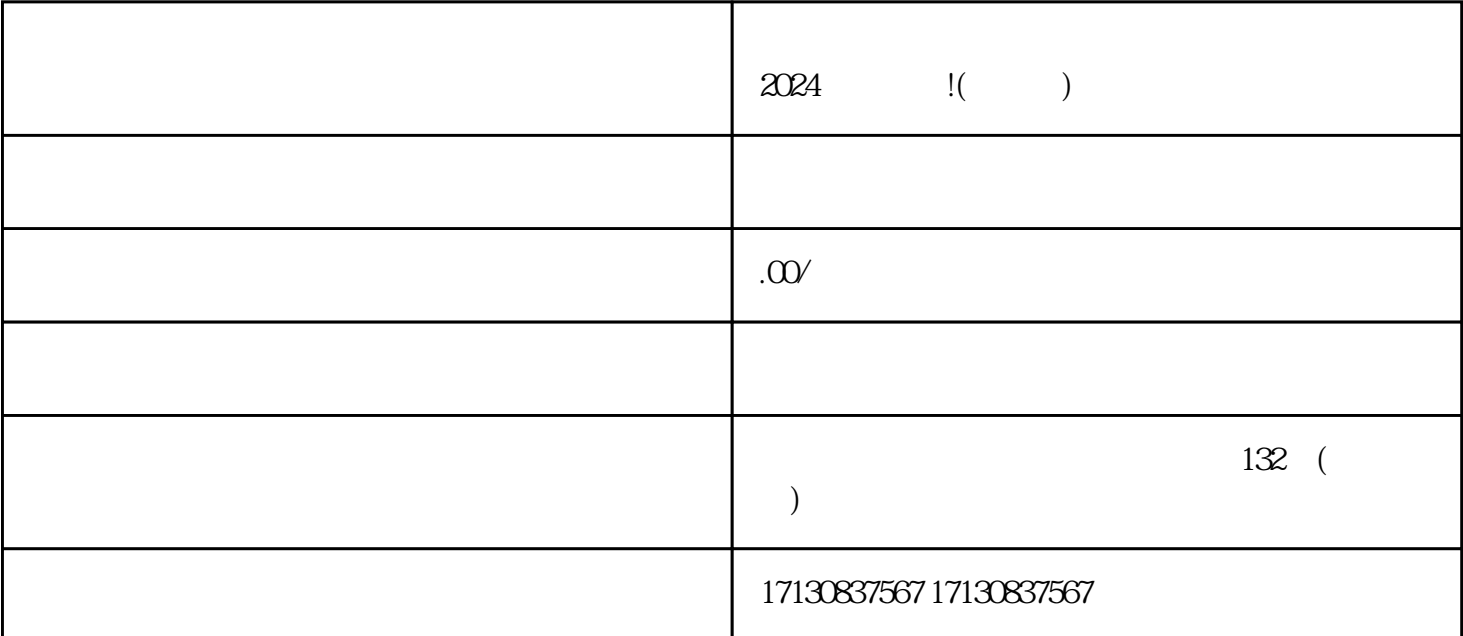

 $V$  , we will define the  $\mathcal V$  , we will define  $\mathcal V$  , we will define  $\mathcal V$ 

 $2024$ 

 $\longrightarrow$ 

 $\longrightarrow$ 

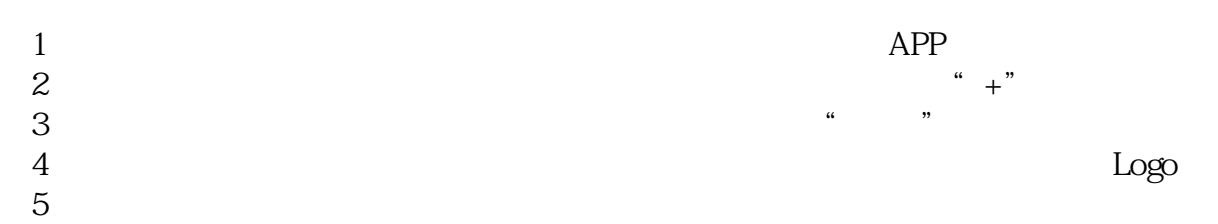

——解决定向邀约难题

2024

 $2024$ 

使用AR技术:在商品展示中使用增强现实技术,让用户可以更直观地感受到商品的特点和效果。  $\begin{tabular}{lllllllll} \bf{AR} & \tt{IP} & \tt{dapinpai} \end{tabular}$ 

 $\alpha$ 

 $\frac{a}{\sqrt{a}}$ 

 $\alpha$ 

 $\,$ youxiu $\,$ 

认证结果通知,如果认证成功,账号会获得"真人"认证标识。